# **CS062**

## DATA STRUCTURES AND ADVANCED PROGRAMMING

21: Hash tables

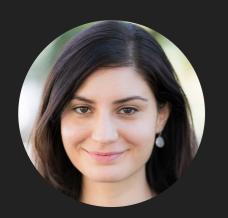

Alexandra Papoutsaki she/her/hers

#### Lecture 21: Hash tables

- Hash functions
- Separate chaining
- Open addressing

### Basic plan for implementing dictionaries using hashing

- Goal: Build a key-indexed array (table or hash table or hash map) to model dictionaries (or symbol tables) for efficient (O(1) search).
- ▶ Hash function: Method to transform key into an array index
  - Also known as the (hash value).
    - hash("California") = 2
    - hash("Texas") = 2 ???

Issues:

- Computing the hash function.
- Method for checking whether two keys are equal.
- ▶ How to handle collisions when two keys hash to same index.

(California, Sacramento)

4

## Computing hash function

- ▶ Ideal scenario: Take any key and uniformly "scramble" it to produce a symbol table/dictionary index.
- ▶ Requirements:
  - Consistent equal keys must produce the same hash value.
  - Efficient quick computation of hash value.
  - Uniform distribution every index is equally likely for each key.
- Although thoroughly researched, still problematic in practical applications.
- **Examples:** Dictionary where keys are social security numbers.
  - ▶ Bad: if we choose the first three digits (geographical region and time).
  - Better: if we choose the last three digits.
  - Best: use all data.
- Practical challenge: Need different approach for each key type.

#### Hashing in Java

- All Java classes inherit a method hashCode(), which returns an integer.
- Requirement: If x.equals(y) then it should be x.hashCode()==y.hashCode().
- Ideally (but not necessarily): If !x.equals(y) then it should be x.hashCode()!=y.hashCode().
- Default implementation: Memory address of x.
  - Need to override both equals() and hashCode() for custom types.
  - Already done for us for Integer, Double, etc.

#### Equality test in Java

- Requirement: For any objects x, y, and z.
  - Reflexive: x.equals(x) is true.
  - Symmetric: x.equals(y) iff y.equals(x).
  - Transitive: if x.equals(y) and y.equals(z) then x.equals(z).
  - Non-null: if x.equals(null) is false.
- If you don't override it, the default implementation checks whether x and y refer to the same object in memory.

### Java implementations of equals() for user-defined types

```
public class Date {
       private int month;
       private int day;
       private int year;
       public boolean equals(Object y) {
           if (y == this) return true;
           if (y == null) return false;
           if (y.getClass() != this.getClass()) return false;
           Date that = (Date) y;
           return (this.day == that.day &&
                   this.month == that.month &&
                   this.year == that.year);
```

#### General equality test recipe in Java

If field is an array of primitives, use Arrays.equals().

▶ If field is an area of objects, use Arrays.deepEquals().

```
Optimization for reference equality.
   if (y == this) return true;
Check against null.
   if (y == null) return false;
▶ Check that two objects are of the same type.
   if (y.getClass() != this.getClass()) return false;
Cast them.
   Date that = (Date) y;
Compare each significant field.
   return (this.day == that.day && this.month == that.month && this.year == that.year);
   ▶ If a field is a primitive type, use ==.
   If a field is an object, use equals().
```

## Java implementations of hashCode()

```
public final class Integer {
      private final int value;
      public int hashCode() {
           return (value);
public final class Boolean {
      private final boolean value;
      public int hashCode() {
           if(value) return 1231;
           else return 1237;
```

## Java implementations of hashCode() for user-defined types

```
public class Date {
       private int month;
       private int day;
                                                 31x+y rule
       private int year;
       public int hashCode() {
           int hash = 1;
           hash = 31*hash + ((Integer) month).hashCode();
           hash = 31*hash + ((Integer) day).hashCode();
           hash = 31*hash + ((Integer) year).hashCode();
           return hash;
           //could be also written as
           //return Objects.hash(month, day, year);
```

#### General hash code recipe in Java

- Combine each significant field using the 31x+y rule.
- Shortcut 1: use Objects.hash() for all fields (except arrays).
- Shortcut 2: use Arrays.hashCode() for primitive arrays.
- Shortcut 3: use Arrays.deepHashCode() for object arrays.

#### Modular hashing

```
▶ Hash code: an int between -2^{31} and 2^{31} - 1
▶ Hash function: an int between 0 and m-1, where m is the hash table size (typically a prime number or power of 2).
\blacktriangleright The class that implements the dictionary of size m should implement a hash function. Examples:
    private int hash (Key key){
         return key.hashCode() % m;
     }
        ▶ Bug! Might map to negative number.
    private int hash (Key key){
         return Math.abs(key.hashCode()) % m;
     }
        • Very unlikely bug. For a hash code of -2^{31}, Math. abs will return a negative number!
    private int hash (Key key){
         return (key.hashCode() & 0x7fffffff) % m;
     }
        Correct.
```

## Uniform hashing assumption

- ▶ Uniform hashing assumption: Each key is equally likely to hash to an integer between 0 and m-1.
- Mathematical model: balls & bins. Toss n balls uniformly at random into m bins.
- ▶ Bad news: Expect two balls in the same bin after  $\sim \sqrt{(\pi m/2)}$  tosses.
  - Birthday problem: In a random group of 23 or more people, more likely than not that two people will share the same birthday.
- Good news: load balancing
  - ▶ When n >> m, the number of balls in each bin is "likely close" to n/m.

#### Lecture 21: Hash tables

- Hash functions
- Separate chaining
- Open addressing

### Separate/External Chaining (Closed Addressing)

- Use an array of m < n distinct linked lists (chains)
   [H.P. Luhn, IBM 1953].
  - Hash: Map key to integer i between 0 and m-1.
  - Insert: Put at front of i-th chain (if not already there).
  - Search: Need to only search the i-th chain.

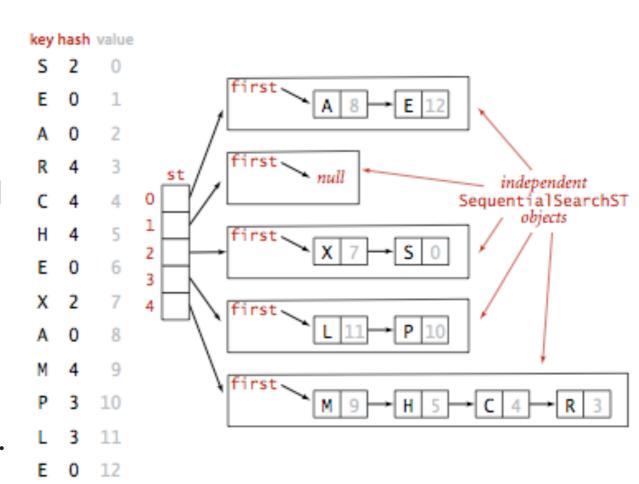

Hashing with separate chaining for standard indexing client

- Let's assume we implement a dictionary using hashing and separate chaining for collisions.
- The size of the table is 5, that is m = 5.
- We will hash the keys S, E, A, R, C, H, E, X, A, M, P, L, E where I will provide you with their hash values.
- Every time we hash a key, we go to the chain attached to that index and traverse the linked list.
  - If we find a node with the same key we want to insert, we just update its corresponding value.
  - If no node contains our key, we insert the key-value pair at the head of the chain.

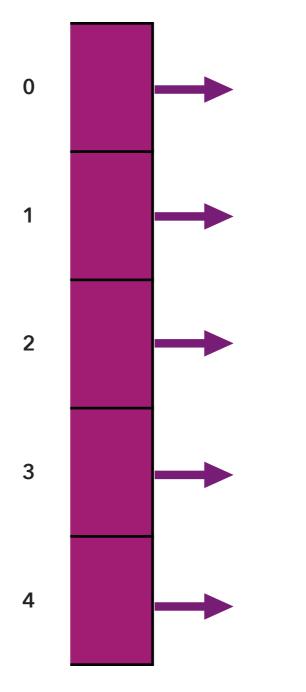

Next step: Insert (S, 0)

| Key | Hash | Value |
|-----|------|-------|
| S   | 2    | 0     |

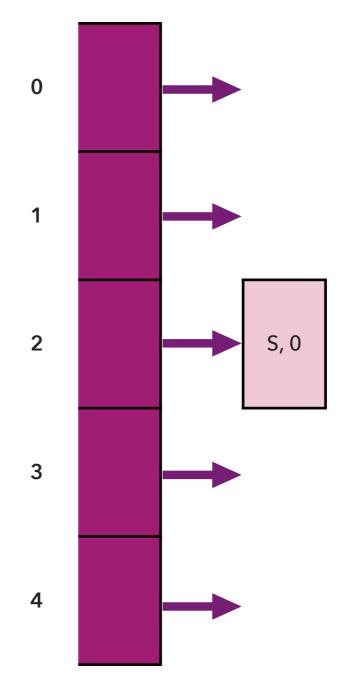

Next step: Insert (E, 1)

| Key | Hash | Value |
|-----|------|-------|
| S   | 2    | 0     |
| E   | 0    | 1     |

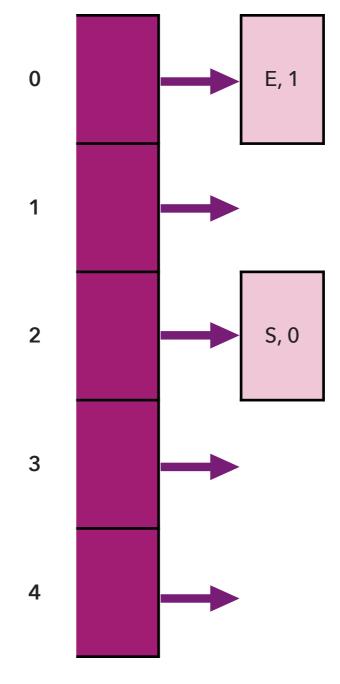

Next step: Insert (A, 2)

| Key | Hash | Value |
|-----|------|-------|
| S   | 2    | 0     |
| E   | 0    | 1     |
| A   | 0    | 2     |

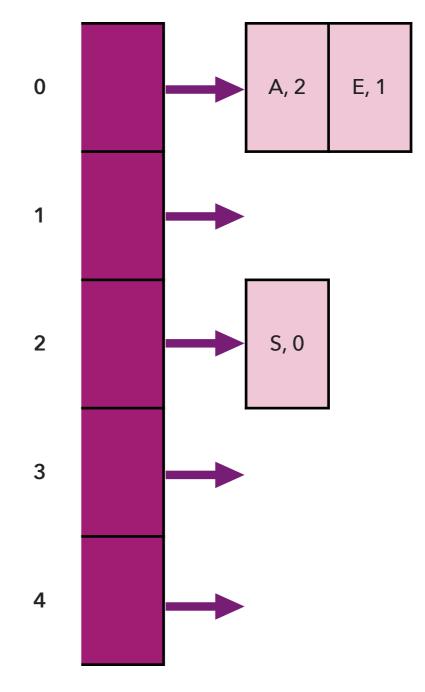

Next step: Insert (R, 3)

| Key | Hash | Value |
|-----|------|-------|
| S   | 2    | 0     |
| Е   | 0    | 1     |
| Α   | 0    | 2     |
| R   | 4    | 3     |

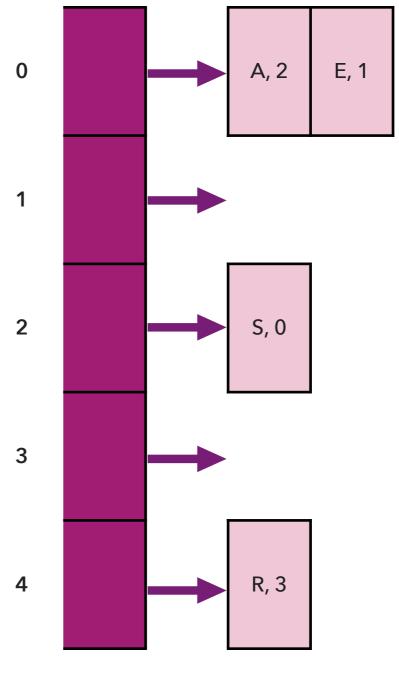

Next step: Insert (C, 4)

| Key | Hash | Value |
|-----|------|-------|
| S   | 2    | 0     |
| Е   | 0    | 1     |
| Α   | 0    | 2     |
| R   | 4    | 3     |
| С   | 4    | 4     |

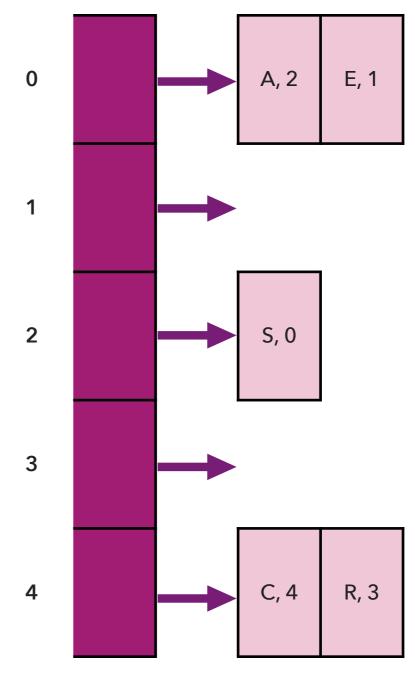

Next step: Insert (H, 5)

| Key | Hash | Value |
|-----|------|-------|
| S   | 2    | 0     |
| Е   | 0    | 1     |
| Α   | 0    | 2     |
| R   | 4    | 3     |
| С   | 4    | 4     |
| Н   | 4    | 5     |

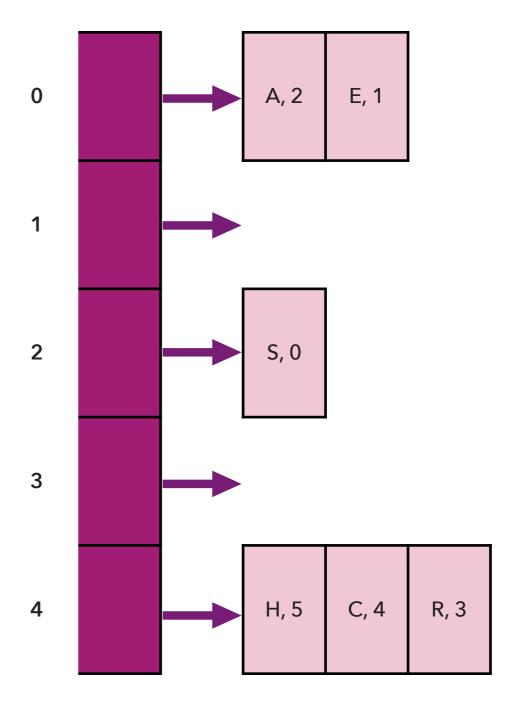

Next step: Insert (E, 6)

| Key | Hash | Value |
|-----|------|-------|
| S   | 2    | 0     |
| Е   | 0    | 1     |
| Α   | 0    | 2     |
| R   | 4    | 3     |
| С   | 4    | 4     |
| Н   | 4    | 5     |
| E   | 0    | 6     |

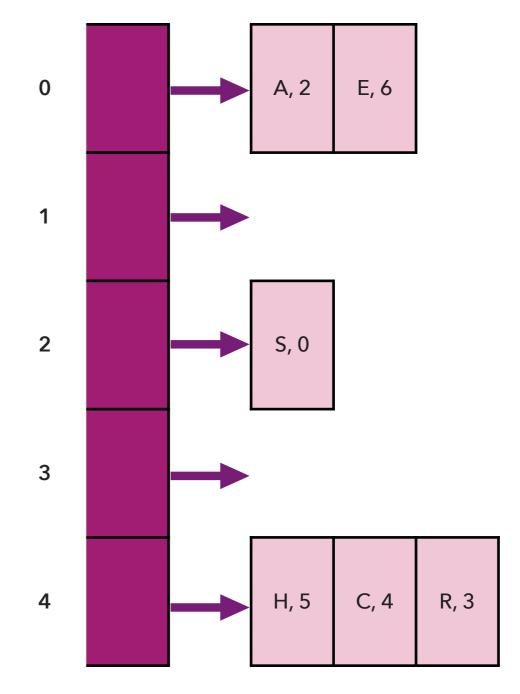

Next step: Insert (X, 7)

| Hash | Value                      |
|------|----------------------------|
| 2    | 0                          |
| 0    | 1                          |
| 0    | 2                          |
| 4    | 3                          |
| 4    | 4                          |
| 4    | 5                          |
| 0    | 6                          |
| 2    | 7                          |
|      | 2<br>0<br>0<br>4<br>4<br>4 |

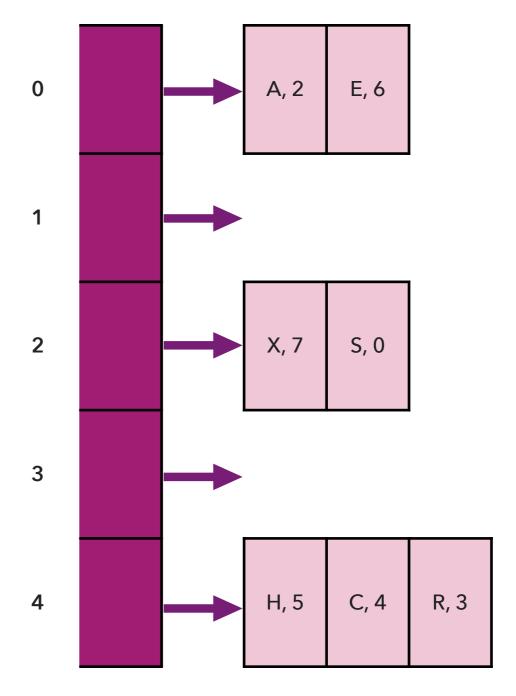

Next step: Insert (A, 8)

| Key | Hash | Value |
|-----|------|-------|
| S   | 2    | 0     |
| Е   | 0    | 1     |
| Α   | 0    | 2     |
| R   | 4    | 3     |
| C   | 4    | 4     |
| Н   | 4    | 5     |
| Е   | 0    | 6     |
| X   | 2    | 7     |
| Α   | 0    | 8     |

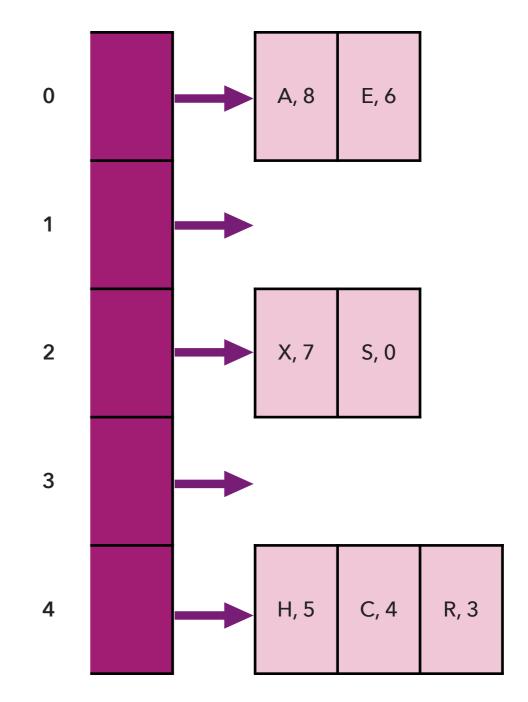

Next step: Insert (M, 9)

| Key | Hash | Value       |
|-----|------|-------------|
| S   | 2    | 0           |
| Е   | 0    | 1           |
| Α   | 0    | 2           |
| R   | 4    | 3           |
| С   | 4    | 4           |
| Н   | 4    | 5           |
| E   | 0    | 6           |
| X   | 2    | 7           |
| Α   | 0    | 8           |
| M   | 4    | 9           |
| Α   | 0    | 7<br>8<br>9 |

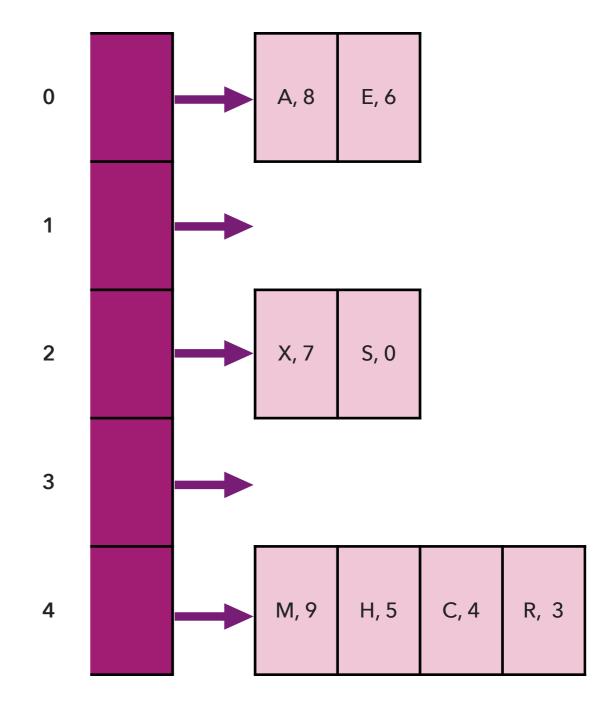

Next step: Insert (P, 10)

| Key | Hash | Value |
|-----|------|-------|
| S   | 2    | 0     |
| Е   | 0    | 1     |
| Α   | 0    | 2     |
| R   | 4    | 3     |
| С   | 4    | 4     |
| Н   | 4    | 5     |
| E   | 0    | 6     |
| X   | 2    | 7     |
| Α   | 0    | 8     |
| M   | 4    | 9     |
| Р   | 3    | 10    |

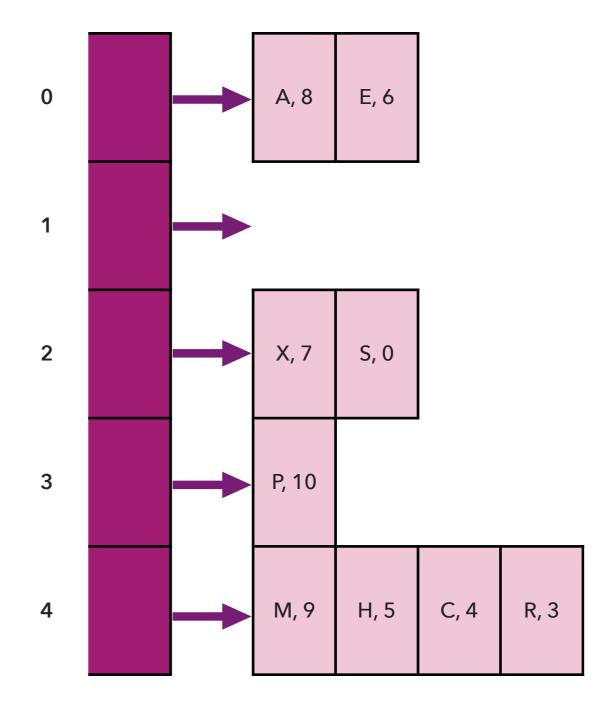

Next step: Insert (L, 11)

| Key | Hash | Value |
|-----|------|-------|
| S   | 2    | 0     |
| E   | 0    | 1     |
| A   | 0    | 2     |
| R   | 4    | 3     |
| С   | 4    | 4     |
| Н   | 4    | 5     |
| E   | 0    | 6     |
| X   | 2    | 7     |
| Α   | 0    | 8     |
| M   | 4    | 9     |
| Р   | 3    | 10    |
| L   | 3    | 11    |
|     |      |       |

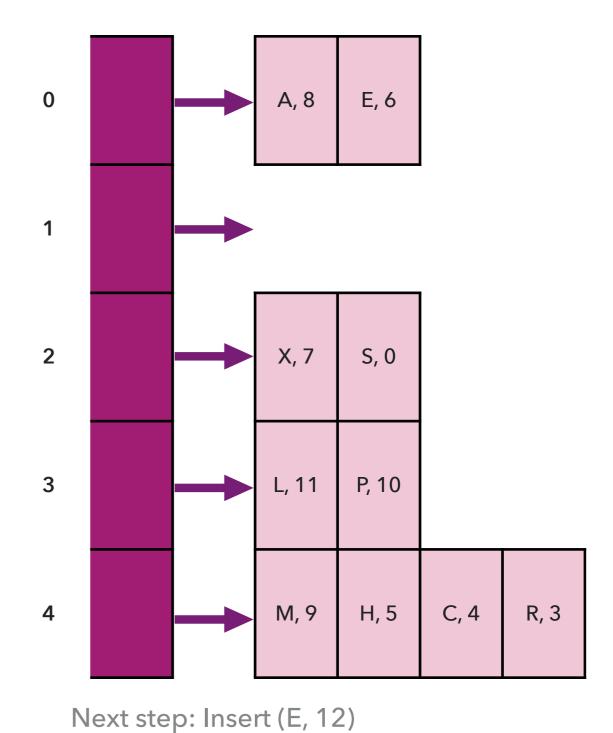

| Key | Hash | Value |
|-----|------|-------|
| S   | 2    | 0     |
| Е   | 0    | 1     |
| A   | 0    | 2     |
| R   | 4    | 3     |
| C   | 4    | 4     |
| Н   | 4    | 5     |
| E   | 0    | 6     |
| X   | 2    | 7     |
| A   | 0    | 8     |
| M   | 4    | 9     |
| P   | 3    | 10    |
| L   | 3    | 11    |
| Е   | 0    | 12    |

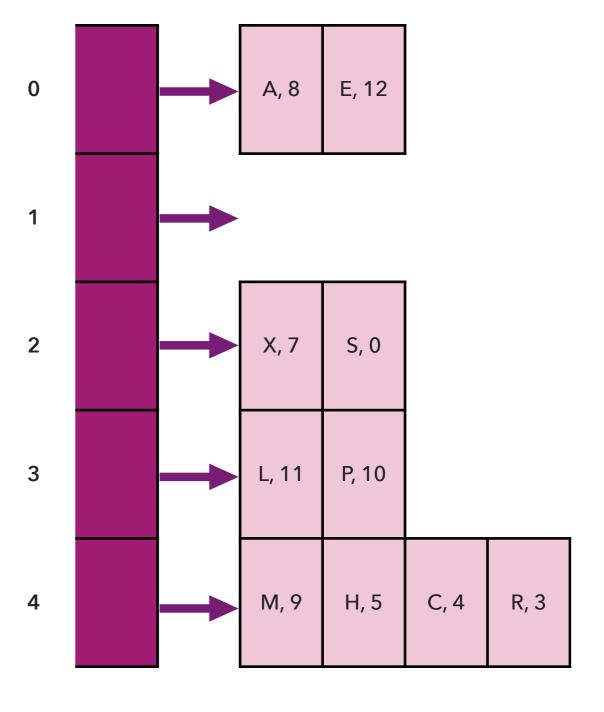

#### **Practice Time**

- Assume a dictionary implemented using hashing and separate chaining for handling collisions.
- Let m=7 be the hash table size.
- For simplicity, we will assume that keys are integers and that the hash value for each key k is calculated as h(k) = k % m.
- Insert the key-value pairs (47, 0), (3, 1), (28, 2), (14, 3), (9,4), (47,5) and show the resulting dictionary.

#### Answer

| Key | Hash | Value | 0      | 14, 3 28, 2 |
|-----|------|-------|--------|-------------|
| 47  | 5    | 0     | 1      |             |
| 3   | 3    | 1     | 2      | 9, 4        |
| 28  | 0    | 2     | 3      | 3, 1        |
| 14  | 0    | 3     | 4      | 47.5        |
| 9   | 2    | 4     | 5<br>6 | 47,5        |
| 47  | 5    | 5     |        |             |
|     |      |       |        |             |

## Symbol table with separate chaining implementation

```
public class SeparateChainingLiteHashST<Key, Value> {
   private int m = 128; // hash table size
   private Node[] st = new Node[m];
   // array of linked-list dictionaries/symbol tables.
   //Node is inner class that holds keys and values of type Object
   public Value get(Key key) {
        int i = hash(key);
        for (Node x = st[i]; x != null; x = x.next;)
            if (key.equals(x.key)) return (Value) x.val;
        return null;
   }
   public void put(Key key, Value val) {
        int i = hash(key);
        for (Node x = st[i]; x != null; x = x.next;)
            if (key.equals(x.key)) {
                x.val = val;
                return;
        st[i] = new Node(key, val, st[i];
   }
```

#### **Analysis of Separate Chaining**

- Under uniform hashing assumption, if n keys to hash in a table with size m, the length of each chain is  $\sim n/m$ .
- Consequence: Number of probes (calls to either equals() or hashCode()) for search/insert is proportional to n/m (m times faster than sequential search in a single chain).
  - $\blacktriangleright$  *m* too large -> too many empty chains.
  - m too small -> chains too long.
  - ▶ Typical choice:  $m\sim 1/4n$  -> constant time per operation.

### Resizing in a separate-chaining hash table

- Goal: Average length of chain n/m = constant lookup.
  - ▶ Double hash table size when  $n/m \ge 8$ .
  - ▶ Halve hash table size when  $n/m \le 2$ .
  - Need to rehash all keys when resizing (hashCode value for key does not change, but hash value changes as it depends on table size).

### Parting thoughts about separate-chaining

- Deletion: Easy! Hash key, find its chain, search for a node that contains it and remove it.
- Ordered operations: not supported. Instead, look into (balanced) BSTs.
- Fastest and most widely used dictionary implementation for applications where key order is not important.

#### Lecture 21: Hash tables

- Hash functions
- Separate chaining
- Open addressing

#### **Linear Probing**

- Belongs in the open addressing family.
- Alternate approach to handle collisions when m > n.
- Maintain keys and values in two parallel arrays.
- When a new key collides, find next empty slot and put it there.
- If the array is full, the search would not terminate.

#### **Linear Probing**

- ▶ Hash: Map key to integer i between 0 and m-1.
- Insert: Put at index i if free. If not, try i + 1, i + 2, etc.
- Search: Search table index i. If occupied but no match, try i + 1, i + 2, etc
  - If you find a gap then you know that it does not exist.
- $\blacktriangleright$  Table size m must be greater than the number of key-value pairs n.

# Algorithms

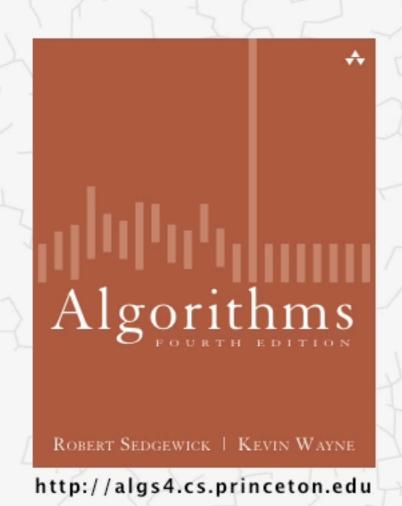

# 3.4 LINEAR PROBING DEMO

## Linear Probing Example

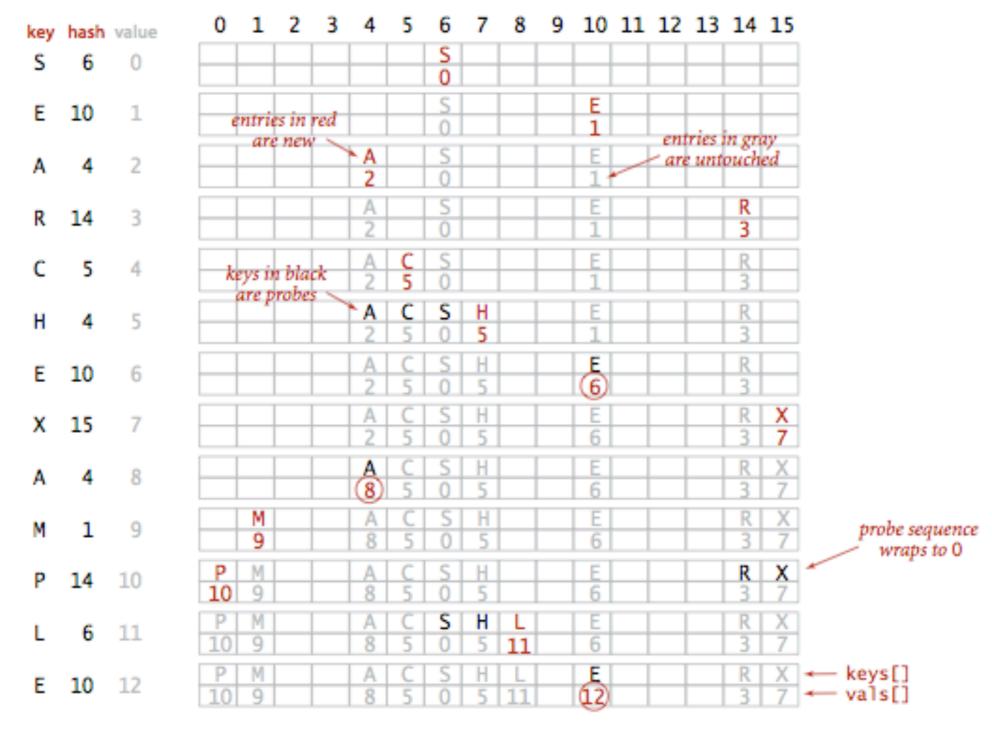

Trace of linear-probing ST implementation for standard indexing client

#### Practice time

- Assume a dictionary implemented using hashing and linear probing for handling collisions.
- Let m=7 be the hash table size.
- For simplicity, we will assume that keys are integers and that the hash value for each key k is calculated as h(k) = k % m.
- Insert the key-value pairs (47, 0), (3, 1), (28, 2), (14, 3), (9,4), (47,5) and show the resulting dictionary.

#### Answer

| Key | Hash | Value |
|-----|------|-------|
| 47  | 5    | 0     |
| 3   | 3    | 1     |
| 28  | 0    | 2     |
| 14  | 0    | 3     |
| 9   | 2    | 4     |
| 47  | 5    | 5     |

| Keys    | 28 | 14 | 9 | 3 |   | 47 |   |
|---------|----|----|---|---|---|----|---|
| Values  | 2  | 3  | 4 | 1 |   | 5  |   |
| Indices | 0  | 1  | 2 | 3 | 4 | 5  | 6 |

## Dictionary with linear probing implementation

```
public class LinearProbingHashST<Key, Value> {
    private int m = 32768; // hash table size
    private Value[] Vals = (Value[]) new Object[m];
    private Key[] Vals = (Key[]) new Object[m];
    public Value get(Key key) {
        for (int i = hash(key); keys[i] != null; i = (i+1) % m;)
            if (key.equals(keys[i])) return vals[i];
        return null;
    public void put(Key key, Value val) {
       int i;
       for (int i = hash(key); keys[i] != null; i = (i+1) % m;)
            if (key.equals(keys[i])){
                break:
        keys[i] = key;
       vals[i] = val;
```

# Primary clustering

- Cluster: a contiguous block of keys.
- Observation: new keys likely to hash in middle of big clusters.

## **Analysis of Linear Probing**

- Proposition: Under uniform hashing assumption, the average number of probes in a linear-probing hash table of size m that contains  $n=\alpha m$  keys is at most
  - $1/2(1 + \frac{1}{1-a})$  for search hits and
  - $1/2(1 + \frac{1}{(1-a)^2})$  for search misses and insertions.
  - [Knuth 1963]
- Parameters:
  - igwedge m too large -> too many empty array entries.
  - $\blacktriangleright$  m too small -> search time becomes too long.
  - Typical choice for load factor:  $\alpha = n/m \sim 1/2$  -> constant time per operation.

## Resizing in a linear probing hash table

- ▶ Goal: Fullness of array (load factor)  $n/m \le 1/2$ .
  - ▶ Double hash table size when  $n/m \ge 1/2$ .
  - ▶ Halve hash table size when  $n/m \le 1/8$ .
  - Need to rehash all keys when resizing (hash code does not change, but hash value changes as it depends on table size).
  - Deletion not straightforward.

#### **Quadratic Probing**

- Another open addressing technique that aims to reduce primary clustering by taking the original hash index and adding successive values of an arbitrary quadratic polynomial until an open slot is found.
- Modify the probe sequence so that  $h(k,i) = (h(k) + c_1i + c_2i^2) \% m, c_2 \neq 0$ , where i is the i-th time we have had a collision for the given index.
  - When  $c_2 = 0$ , then quadratic probing degrades to linear probing.

# Quadratic probing - Example

- $h(k) = k \% m \text{ and } h(k, i) = (h(k) + i^2) \% m.$
- Assume m = 13, and key-value pairs to insert: (17,0), (33,1), (18,2), (20,3), (44,4), (11,5), (19,6), (7,7).

|        | 0 | 1 | 2 | 3 | 4  | 5  | 6  | 7  | 8  | 9 | 10 | 11 | 12 |            |
|--------|---|---|---|---|----|----|----|----|----|---|----|----|----|------------|
| (17,0) |   |   |   |   | 17 |    |    |    |    |   |    |    |    |            |
| (33,1) |   |   |   |   | 17 |    |    | 33 |    |   |    |    |    |            |
| (18,2) |   |   |   |   | 17 | 18 |    | 33 |    |   |    |    |    |            |
| (20,3) |   |   |   |   | 17 | 18 |    | 33 | 20 |   |    |    |    | Collision! |
| (44,4) |   |   |   |   | 17 | 18 | 44 | 33 | 20 |   |    |    |    | Collision! |
| (11,5) |   |   |   |   | 17 | 18 | 44 | 33 | 20 |   |    | 11 |    |            |
| (19,6) |   |   |   |   | 17 | 18 | 44 | 33 | 20 |   | 19 | 11 |    | Collision! |
| (7,7)  |   |   |   | 7 | 17 | 18 | 44 | 33 | 20 |   | 19 | 11 |    | Collision! |

# Summary for dictionary/symbol table operations

|                      |                      | Worst case |          | Average case |          |          |  |
|----------------------|----------------------|------------|----------|--------------|----------|----------|--|
|                      | Search               | Insert     | Delete   | Search       | Insert   | Delete   |  |
| BST                  | n                    | n          | n        | log n        | log n    | $\log n$ |  |
| 2-3 search tree      | $\log n$             | $\log n$   | $\log n$ | $\log n$     | log n    | $\log n$ |  |
| LLRB tree            | LLRB tree $\log n$ ] |            | $\log n$ | $\log n$     | $\log n$ | $\log n$ |  |
| Separate<br>chaining | n                    | n          | n        | 1            | 1        | 1        |  |
| Open<br>addressing   | n                    | n          | n        | 1            | 1        | 1        |  |

#### Hash tables vs balanced search trees

#### ▶ Hash tables:

- ▶ Simpler to code.
- No effective alternative of unordered keys.
- $\blacktriangleright$  Faster for simple keys (a few arithmetic operations versus  $\log n$  compares).

#### ▶ Balanced search trees:

- > Stronger performance guarantee.
- Support for ordered symbol table operations.
- Easier to implement compareTo() than hashCode().

#### ▶ Java includes both:

- ▶ Balanced search trees: java.util.TreeMap, java.util.TreeSet.
- ▶ Hash tables: java.util.HashMap, java.util.IdentityHashMap.

#### Lecture 21: Hash tables

- Hash functions
- Separate chaining
- Open addressing

#### Readings:

- Recommended Textbook: Chapter 3.4 (Pages 458-477)
- Website:
  - https://algs4.cs.princeton.edu/34hash/
- Visualization:
  - https://visualgo.net/en/hashtable

#### **Practice Problems:**

3.4.1-3.4.13